**CS380: Computer Graphics Ray Tracing**

### **Sung-Eui Yoon (**윤성의**)**

#### **Course URL: [http://sglab.kaist.ac.kr/~sungeui/CG/](http://sglab.kaist.ac.kr/%7Esungeui/CG/)**

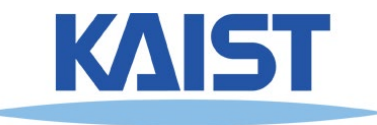

# **Class Objectives (Ch. 10)**

- **Understand a basic ray tracing**
- **Know its acceleration data structure and how to use it**
- **Related chapter**
	- **Part II, Ray Tracing**
	- **[https://sgvr.kaist.ac.kr/~sungeui/render/](https://sgvr.kaist.ac.kr/%7Esungeui/render/)**
- **At the last class:**
	- **Many different part of rasterization process**
	- **Texture mapping and filtering methods**

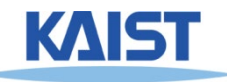

# **The Classic Rendering Pipeline**

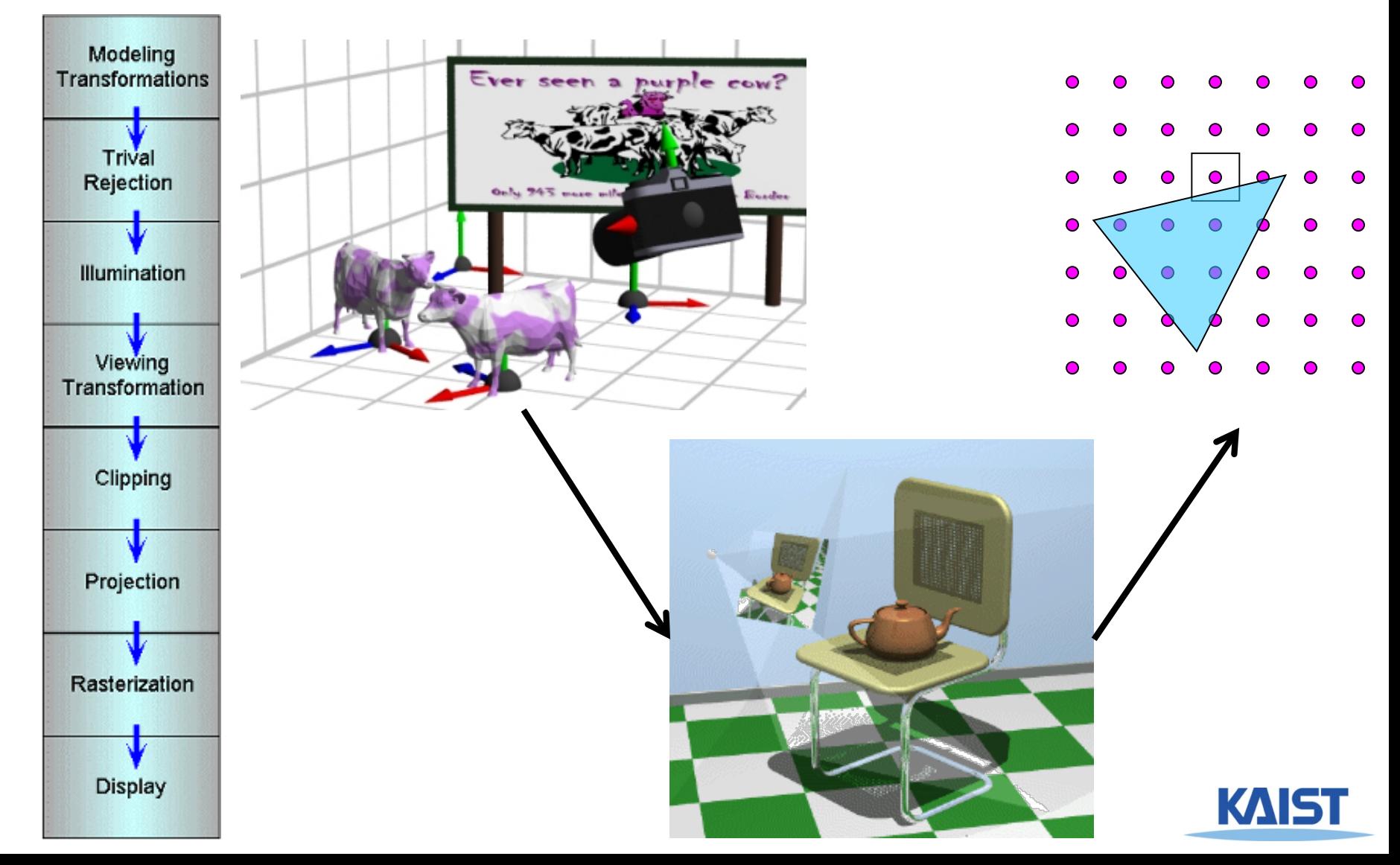

3

# **Why we are using rasterization?**

- **Efficiency**
- **Reasonably quality**

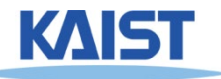

# **Fermi GPU Architecture**

### **DRAMIF DRAMI/F DRAMI/F HOSTIF**  $L<sub>2</sub>$ **Giga Thread DRAMIF DRAMIF DRAMIF**

#### **16 SM (streaming processors)**

#### **512 CUDA cores**

#### **Memory interfaces**

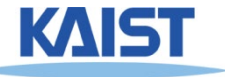

## **Nvidia Hopper Architecture (18K FP32 cores)**

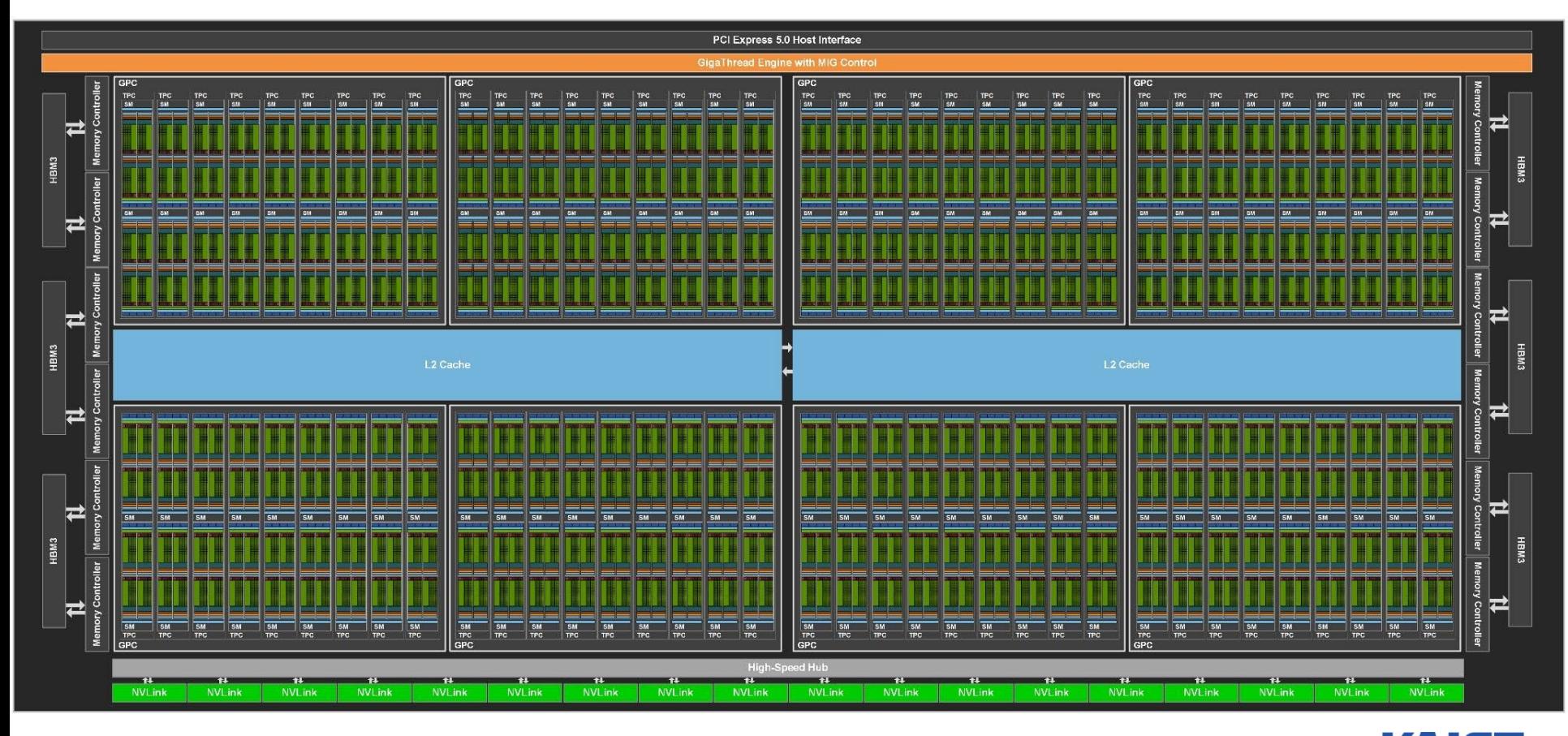

## **Where Rasterization Is**

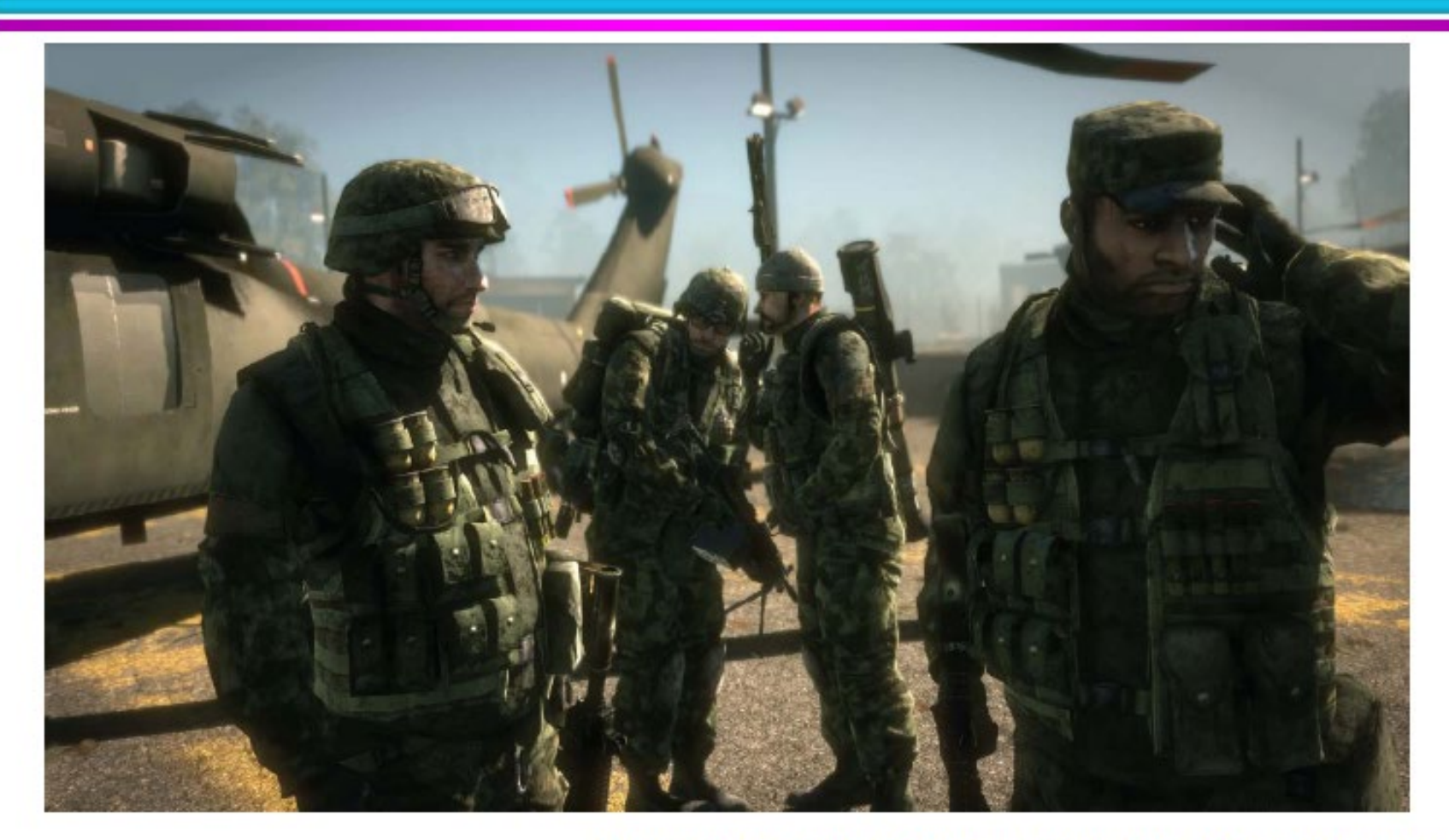

From Battlefield: Bad Company, EA Digital Illusions **CEAB** 

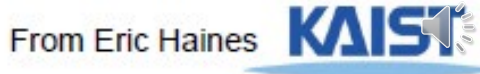

## **But what about other visual cues?**

### ● **Lighting**

- **Shadows**
- **Shading: glossy, transparency**

### ● **Color bleeding, etc**

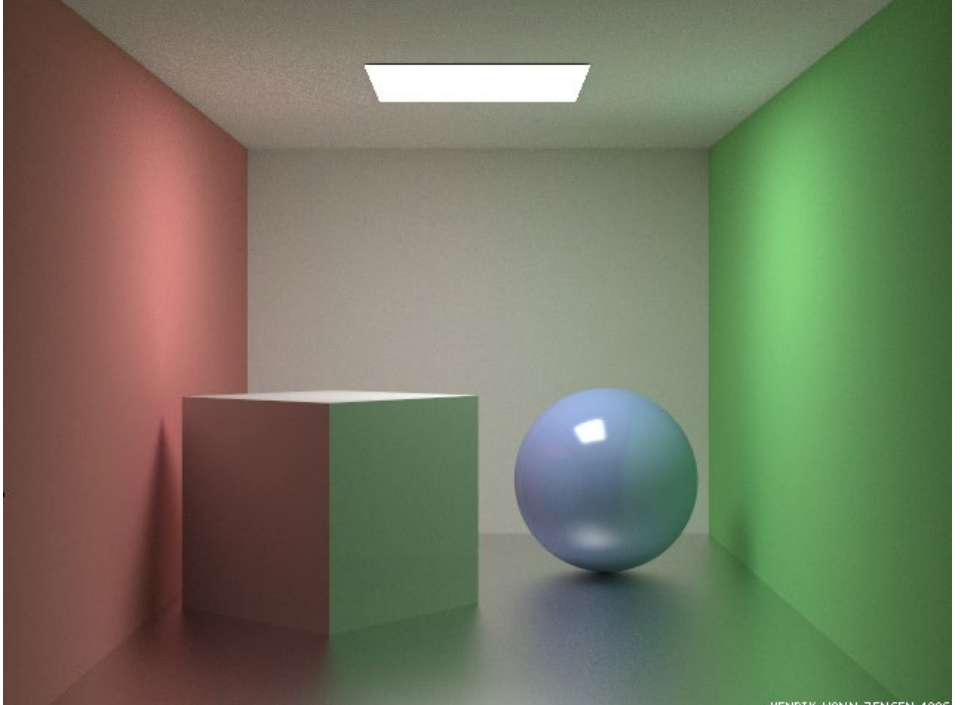

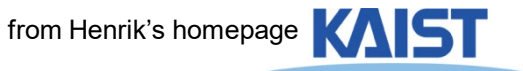

# **Recursive Ray Casting**

● **Gained popularity in when Turner Whitted (1980) recognized that** recursive **ray casting could be used for global illumination effects** 

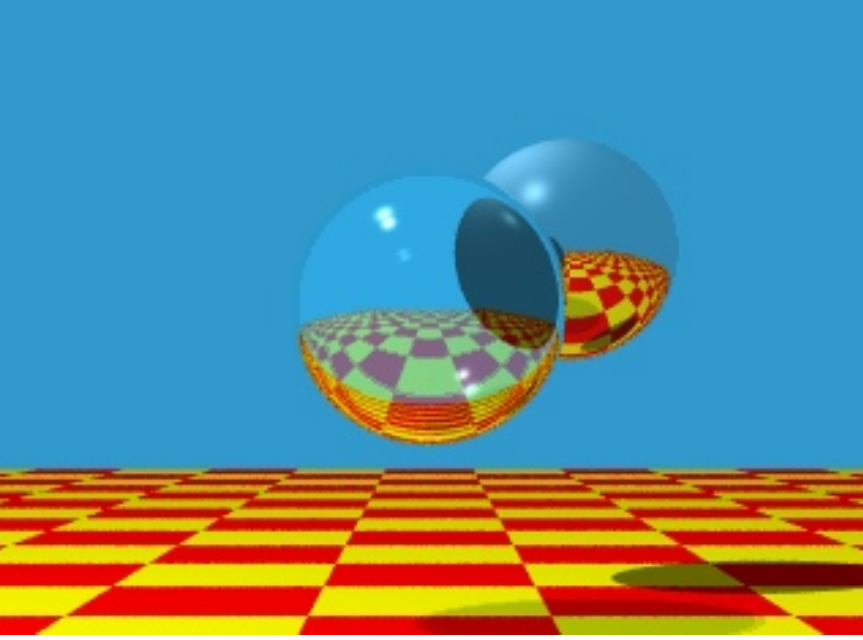

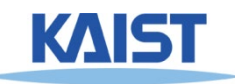

# **Ray Casting and Ray Tracing**

- **Trace rays from eye into scene**
	- **Backward ray tracing**
- **Ray casting used to compute visibility at the eye**
- **Perform ray tracing for arbitrary rays needed for shading**
	- **Reflections**
	- **Refraction and transparency**
	- **Shadows**

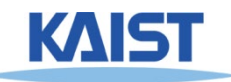

# **Basic Algorithms**

#### ● **Rays are cast from the eye point through each pixel in the image**

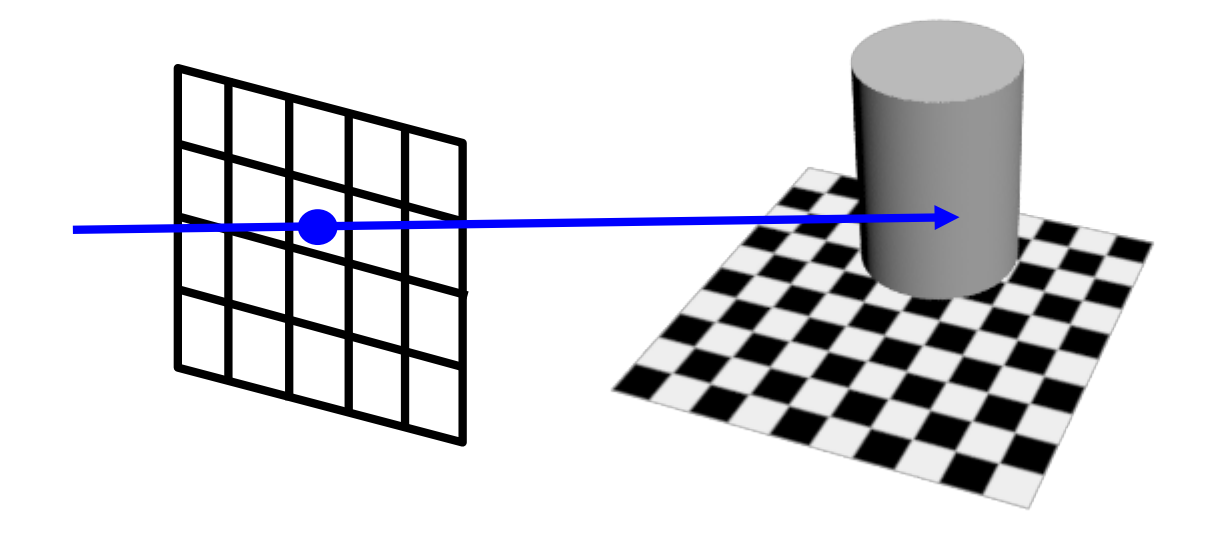

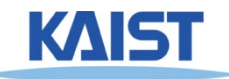

## **Shadows**

#### ● **Cast ray from the intersection point to each light source**

● **Shadow rays**

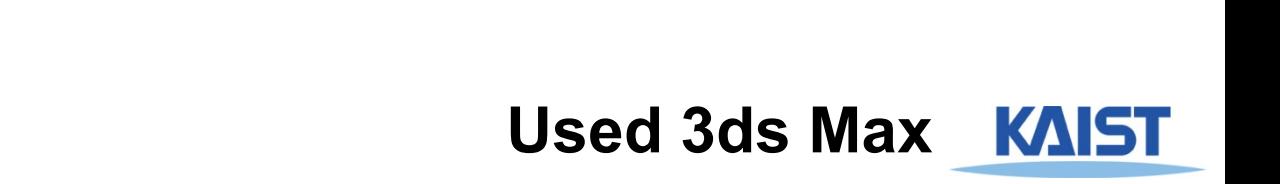

## **Reflections**

#### ● **If object specular, cast secondary reflected rays**

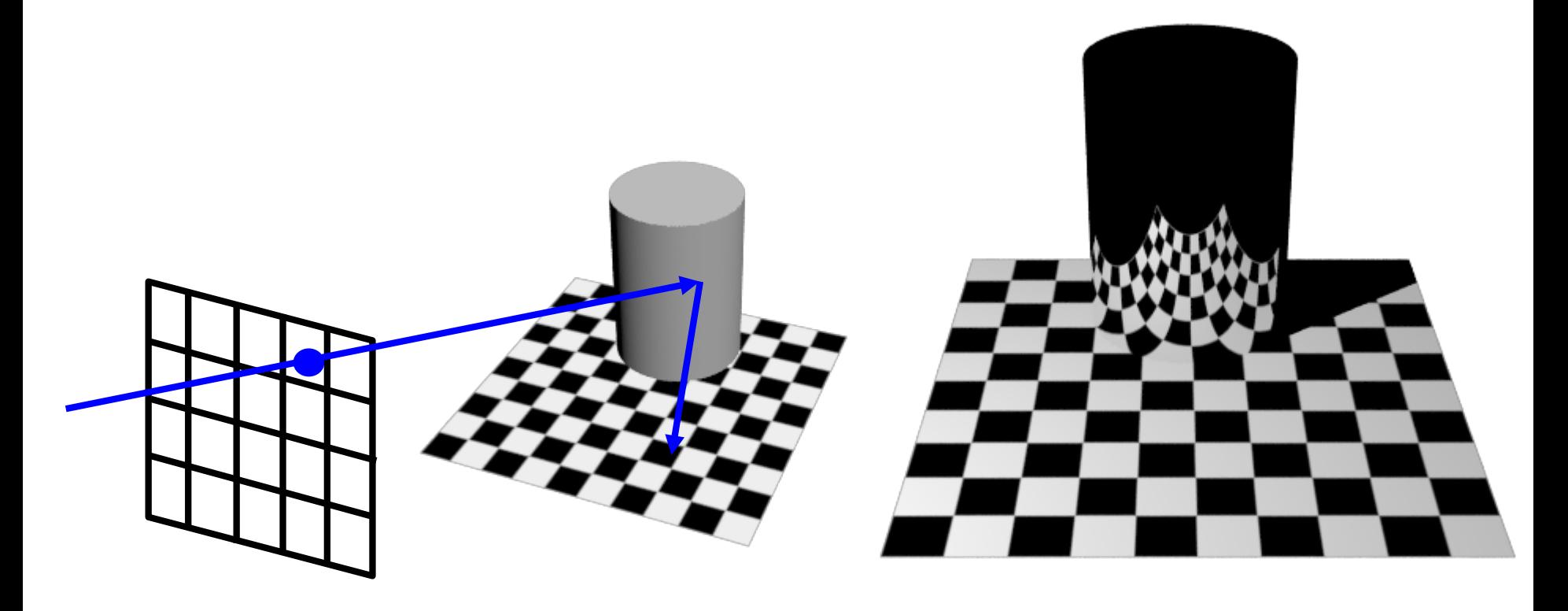

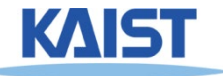

## **Refractions**

#### ● **If object transparent, cast secondary refracted rays**

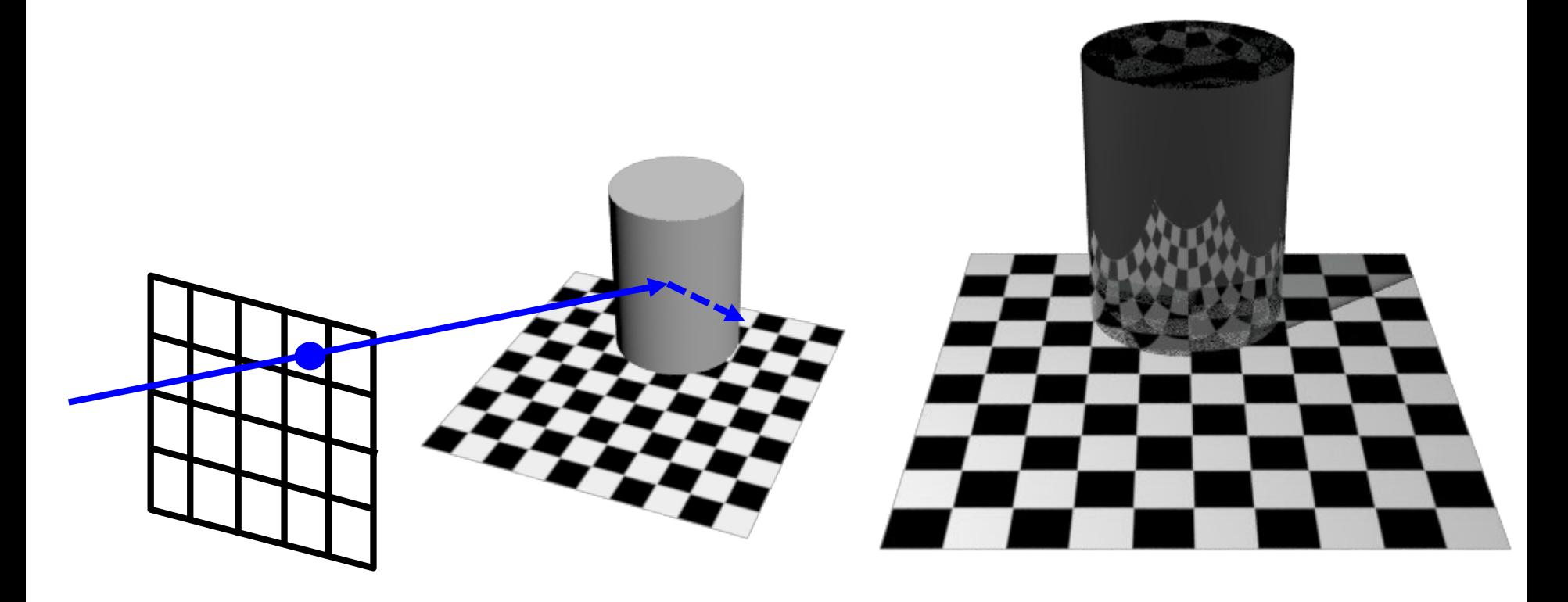

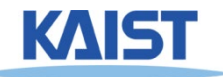

## **An Improved Illumination Model [Whitted 80]**

### ● **Phong illumination model**

$$
I_r = \sum_{j=1}^{\text{numLights}} (k_a^j I_a^j + k_d^j I_d^j (\hat{N} \cdot \hat{L}_j) + k_s^j I_s^j (\hat{V} \cdot \hat{R})^{n_s})
$$

● **Whitted model**

$$
I_r = \sum_{j=1}^{\text{numLights}} (k_a^j I_a^j + k_d^j I_d^j (\widehat{N} \bullet \widehat{L}_j)) + k_s S + k_t T
$$

- **S and T are intensity of light from reflection and transmission rays**
- **Ks and Kt are specular and transmission coefficient**

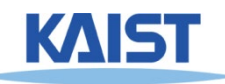

# **Ray Tree**

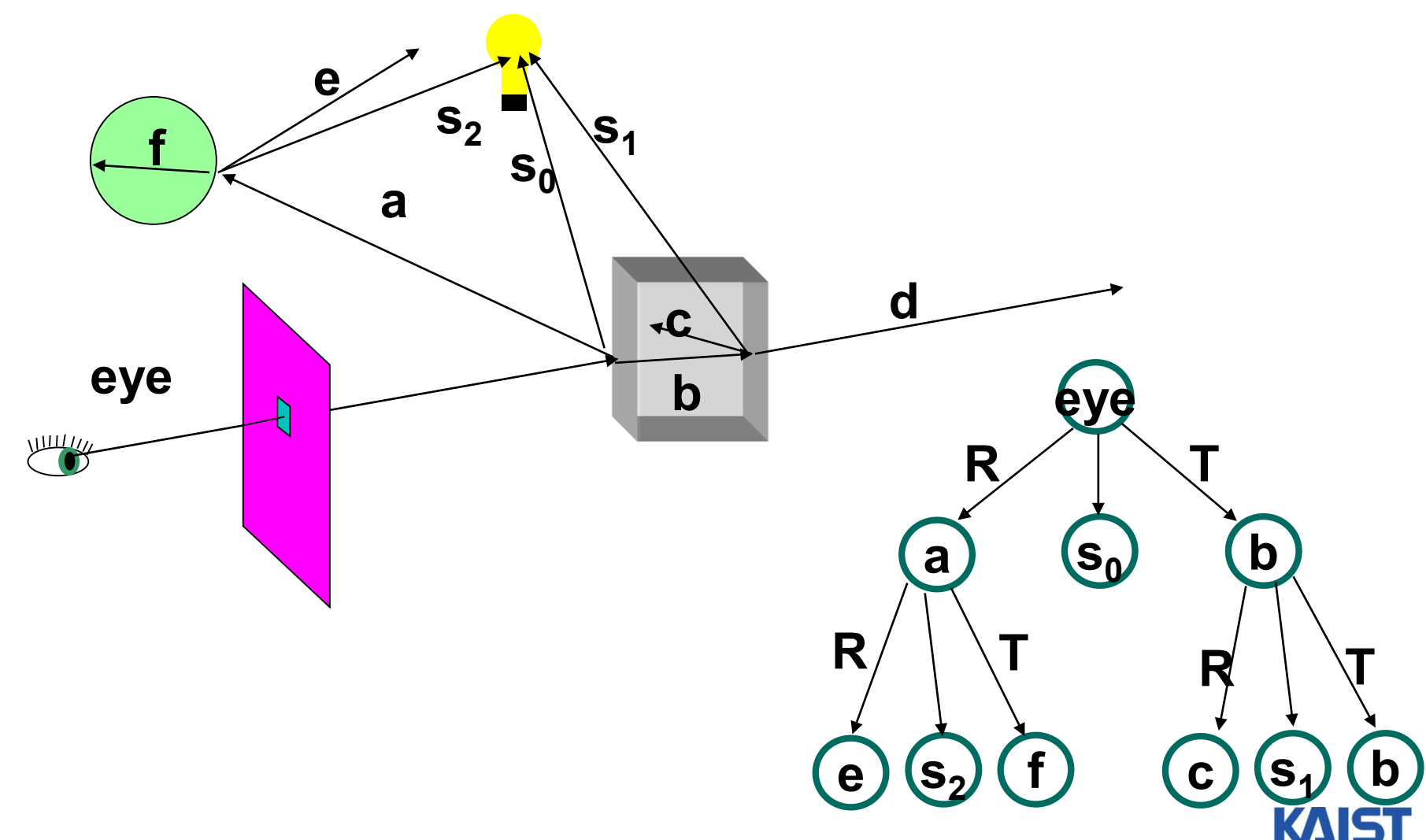

## **Acceleration Methods for Ray Tracing**

- **Rendering time for a ray tracer depends on the number of ray intersection tests per pixel**
	- The number of pixels X the number of primitives in the scene
- **Early efforts focused on accelerating the rayobject intersection tests**
	- **Ray-triangle intersection tests**
- **More advanced methods required to make ray tracing practical** <sup>©</sup> Toy RayTracer
	- **Bounding volume hierarchies**
	- **Spatial subdivision (e.g., kd-trees)**

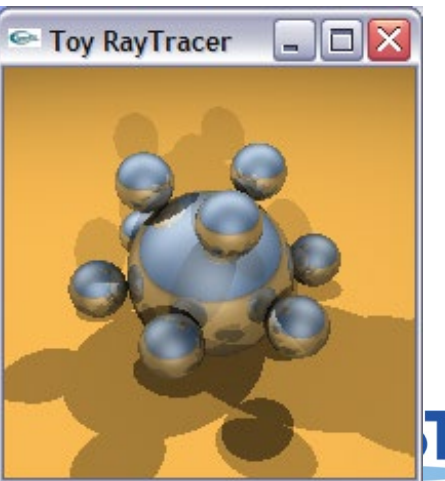

# **Bounding Volumes**

- **Enclose complex objects within a simple-tointersect objects**
	- If the ray does not intersect the simple object then its contents **can be ignored**
	- **The likelihood that it will strike the object depends on how tightly the volume surrounds the object.**
- **Spheres are simple, but not tight**
- **Axis-aligned bounding boxes often better**
	- **Can use nested or hierarchical bounding volumes**

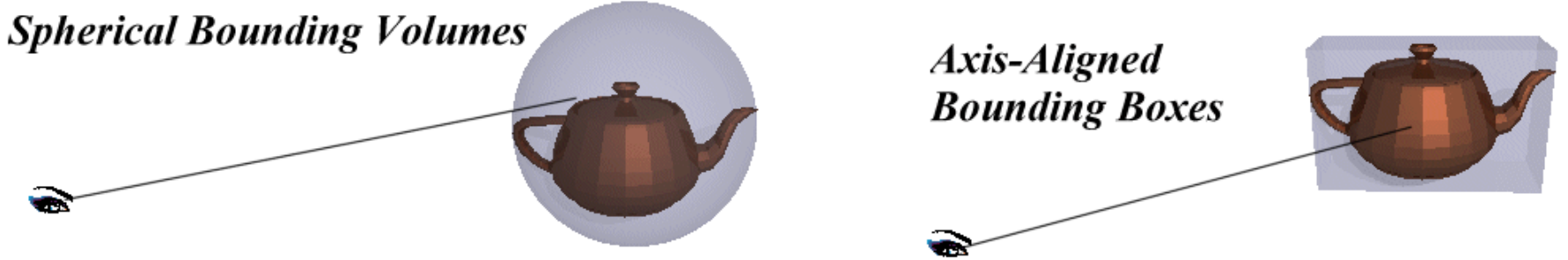

## **Bounding Volume Hierarchy (BVH)**

- **Organize bounding volumes as a tree**
	- **Choose a partitioning plane and distribute triangles into left and right nodes**
- **Each ray starts with the scene BV and traverses down through the hierarchy**

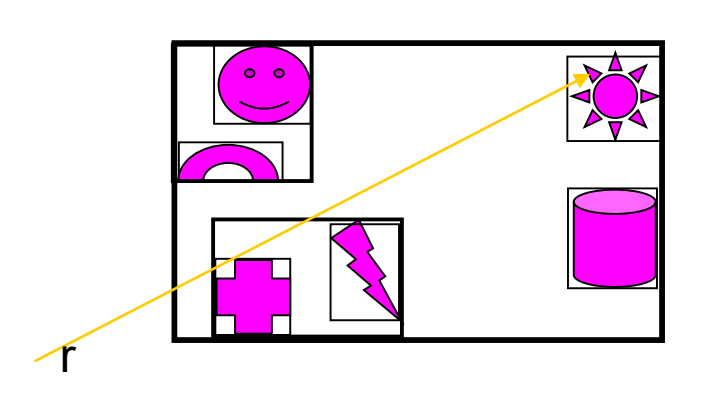

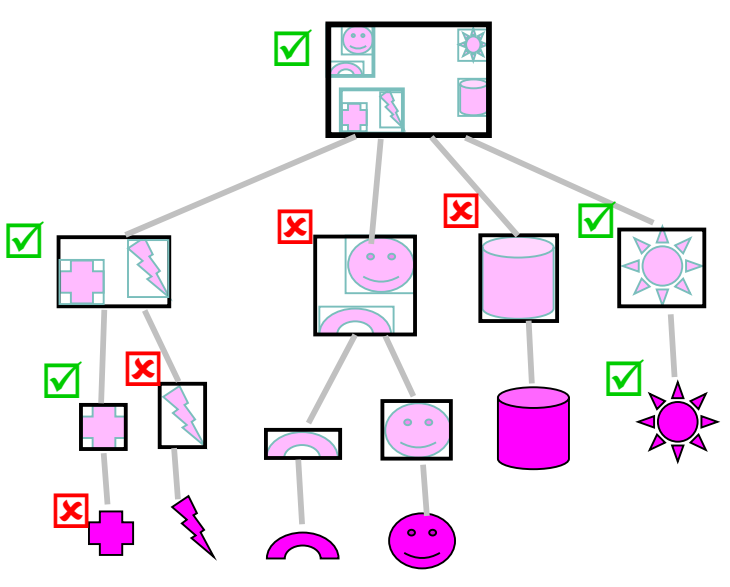

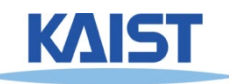

# **Classic Ray Tracing**

#### ● **Gathering approach**

- **From lights, reflected, and refracted directions**
- **Pros of ray tracing**
	- **Simple and improved realism over the rendering pipeline**

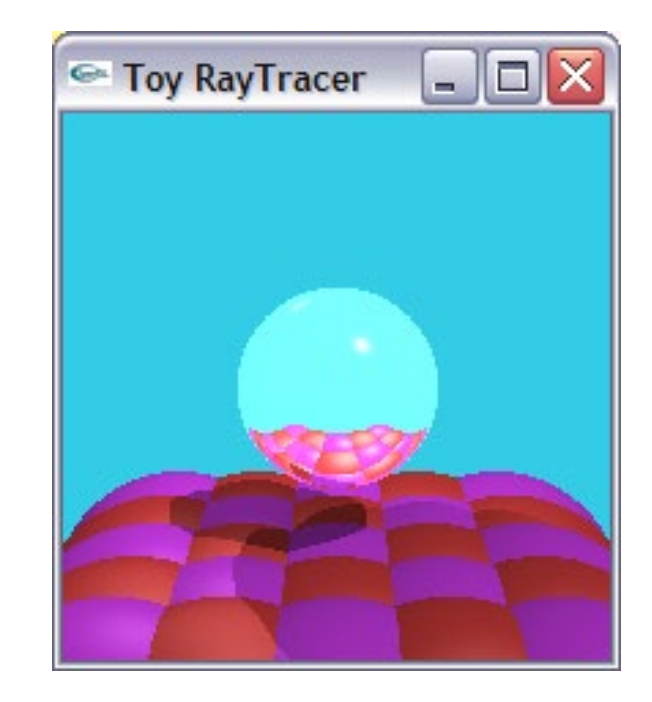

#### ● **Cons:**

- **Simple light model, material, and light propagation**
- **Not a complete solution**
- Hard to accelerate with special-purpose H/W

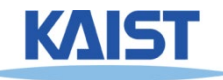

# **History**

### **• Problems with classic ray tracing**

- **Not realistic**
- **View-dependent**
- **Radiosity (1984)**
	- **Global illumination in diffuse scenes**
- **Monte Carlo ray tracing (1986)**
	- **Global illumination for any environment**

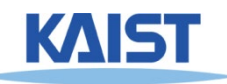

# **Interactive Ray Tracing Kernels**

### ● **OptiX, Nvidia**

● **Utilize GPU computing architectures and CUDA**

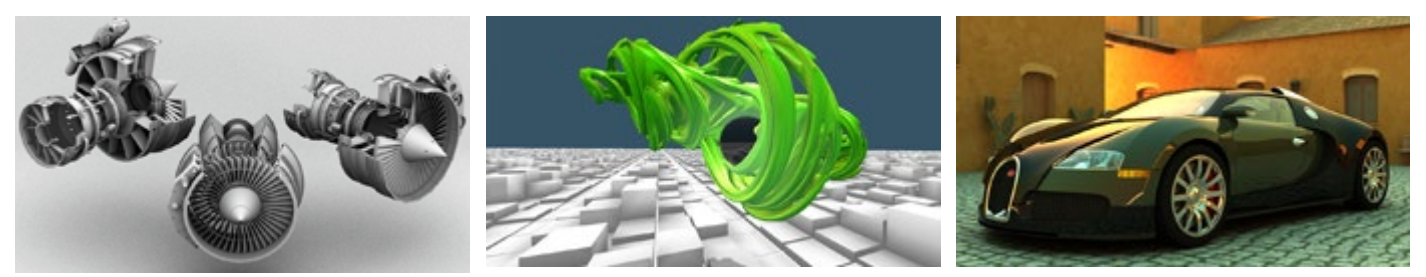

● **Embree, Intel** ● **Utilize CPUs (multi-threaded and SIMD)**

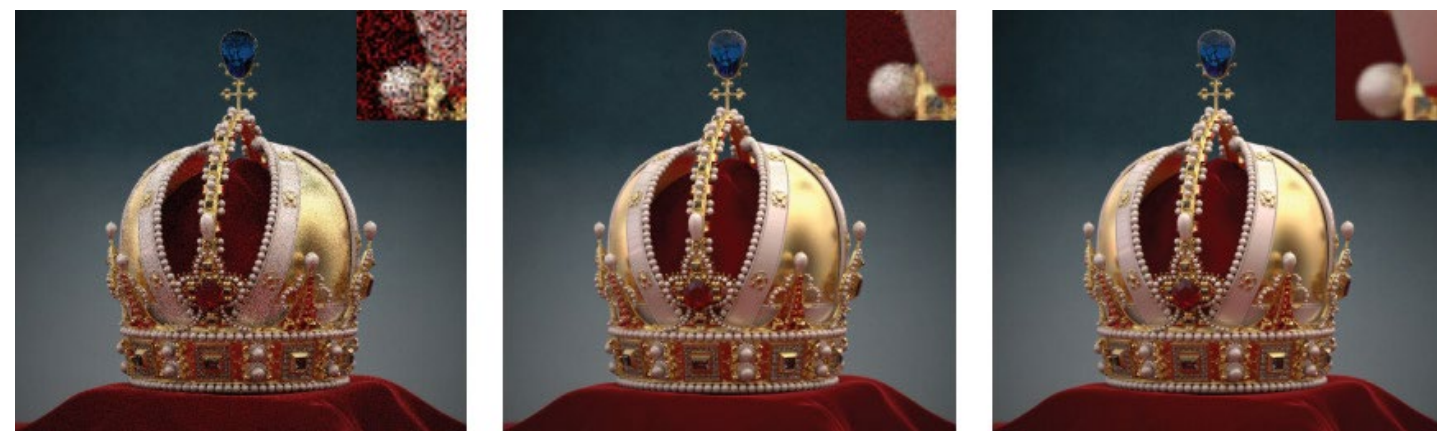

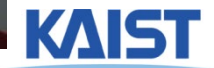

# **PA**

#### ● **Get to know OptiX or Embree**

- **Download, and compile either one of those two methods**
- **Or just use precompiled ones**
- **Try out a few scenes**
- **Upload images of those scenes in KLMS**
- **Deadline**
	- **Check the KLMS**
- **Note**
	- **Easy one, but start early**

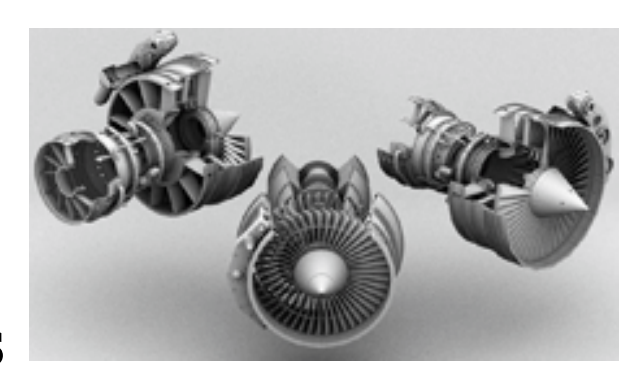

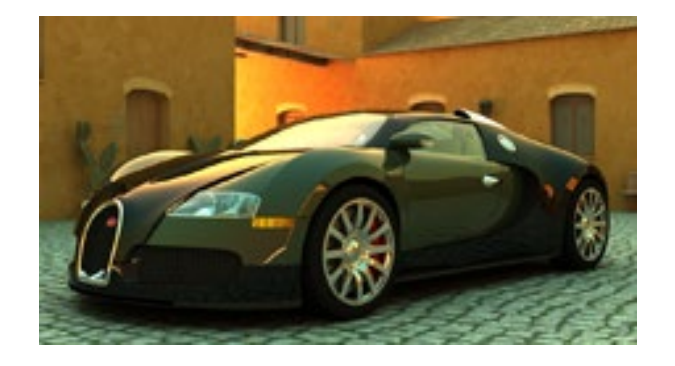

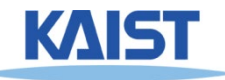

# **Class Objectives were:**

- **Understand a basic ray tracing**
- **Know its acceleration data structure and how to use it**

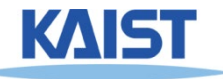

# **Homework**

- **Go over the next lecture slides before the class**
- **Watch 2 SIGGRAPH videos and submit your summaries before every Mon. class**
	- **Just one paragraph for each summary**
- **Submit questions two times**

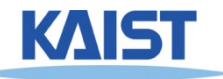

# **Next Time**

### ● **Rendering equation**

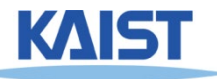